# Last time

### □ Reliable Data Transfer with packet loss

 $\cdot$  rdt3.0

## □ Pipelining

- ◆ Problems with stop-and-wait
- ♦ Go-Back-N
- ◆ Selective-Repeat

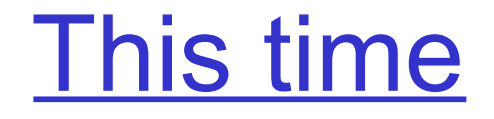

□ UDP socket programming

### □ TCP

# **Chapter 2: Application layer**

- □ 2.1 Principles of network applications
- $\Box$  2.2 Web and HTTP
- □ 2.3 FTP
- □ 2.4 Electronic Mail
	- $\triangleleft$  SMTP, POP3, IMAP
- □ 2.5 DNS
- $\Box$  2.6 P2P file sharing
- □ 2.7 Socket programming with TCP
- □ 2.8 Socket programming with UDP
- □ 2.9 Building a Web server

# Socket programming

Goal: learn how to build client/server application that communicate using sockets

#### Socket API

- introduced in BSD4.1 UNIX, 1981
- $\Box$  explicitly created, used, released by apps
- □ client/server paradigm
- □ two types of transport service via socket API:
	- $\bullet$  unreliable datagram
	- $\bullet$  reliable, byte streamoriented

a *host-local*, socket -

*application-created*, *OS-controlled* interface (a "door") into which application process can both send and receive messages to/from another application process

# Socket programming *with UDP*

- UDP: no "connection" between client and server
- □ no handshaking
- $\Box$  sender explicitly attaches IP address and port of destination to each packet
- $\Box$  server must extract IP address, port of sender from received packet
- UDP: transmitted data may be received out of order, or lost

application viewpoint

*UDP provides unreliable transfer of groups of bytes ("datagrams") between client and server*

## Client/server socket interaction: UDP

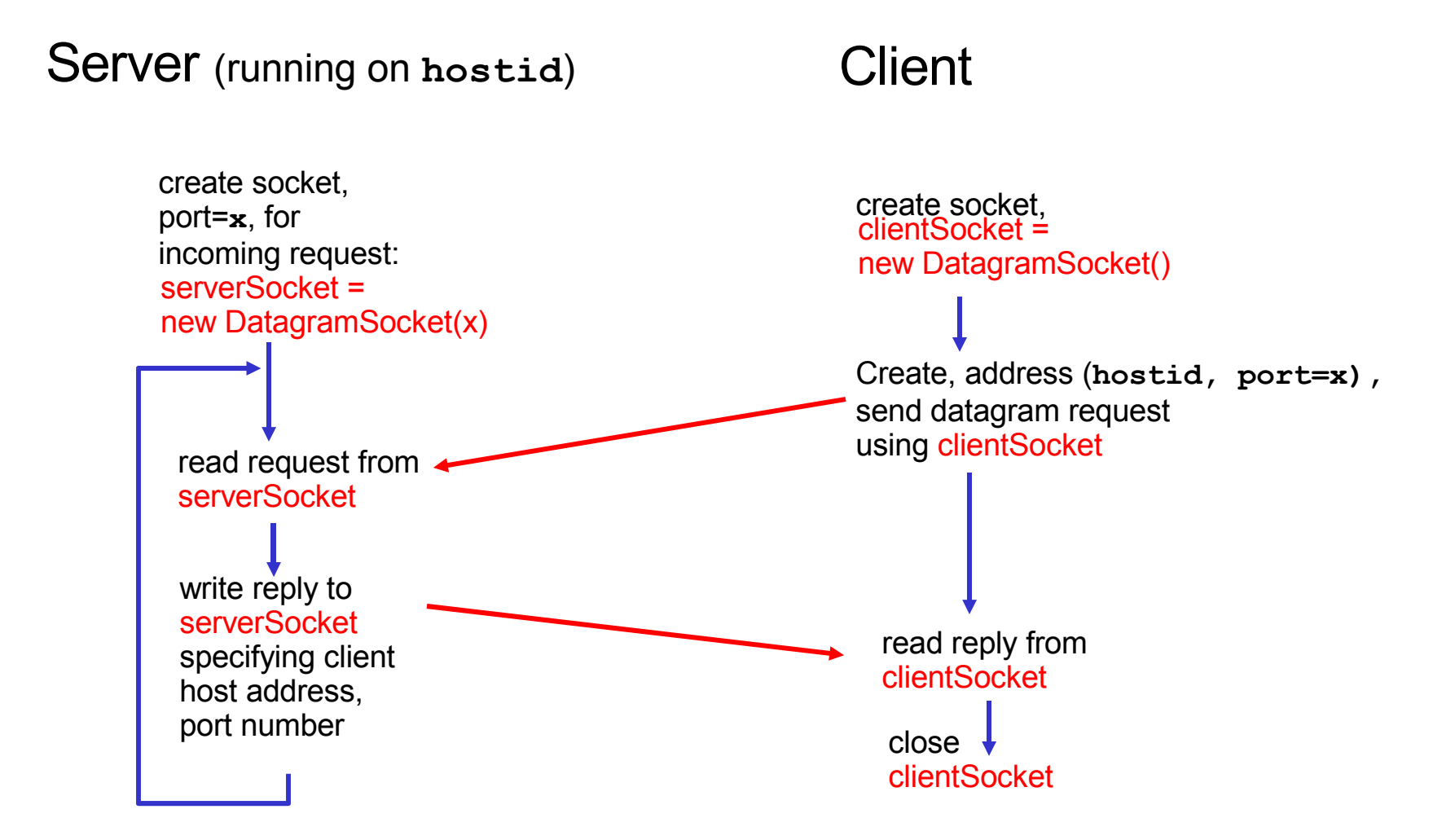

## Example: Java client (UDP)

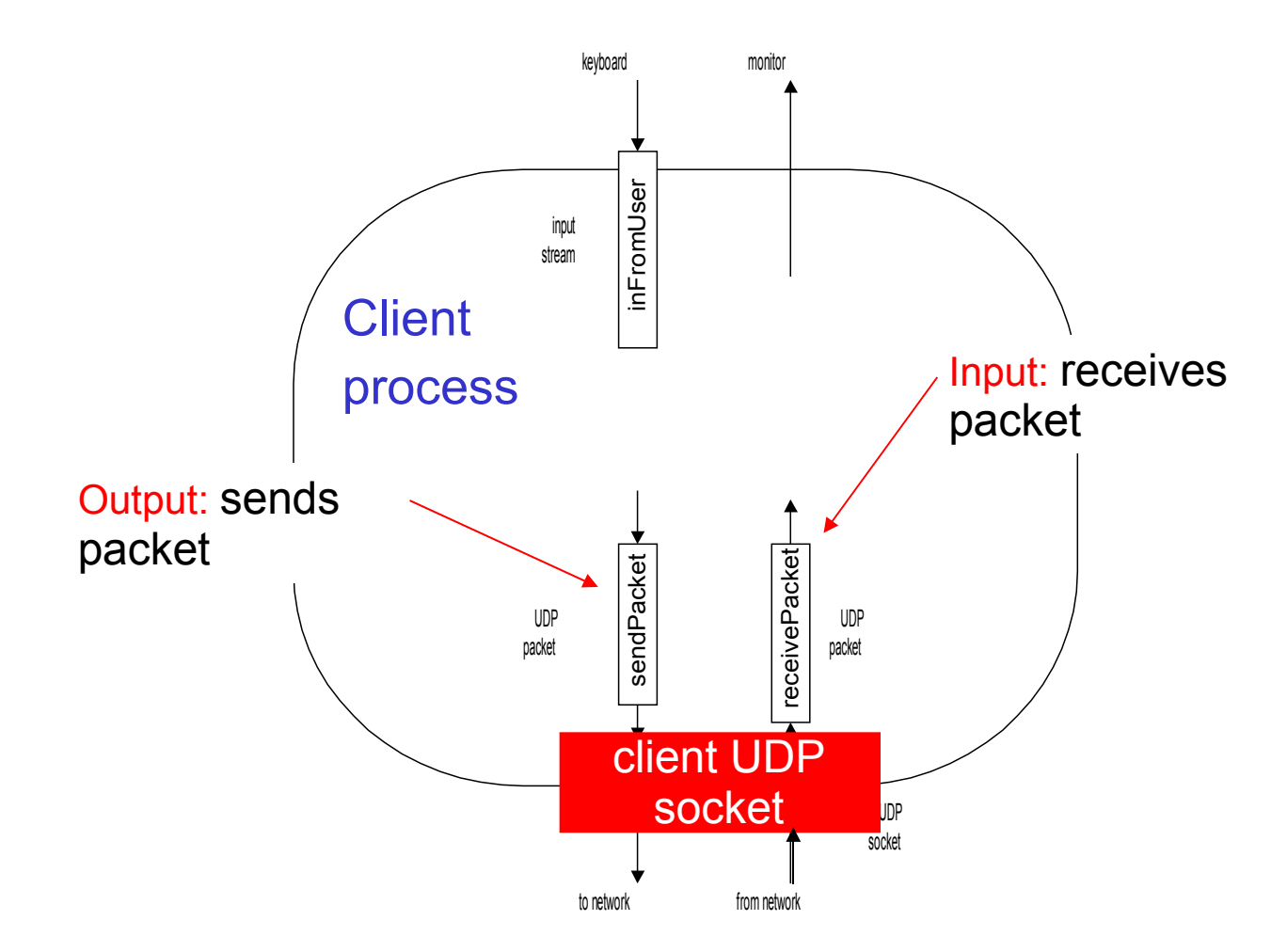

# Example: Java client (UDP)

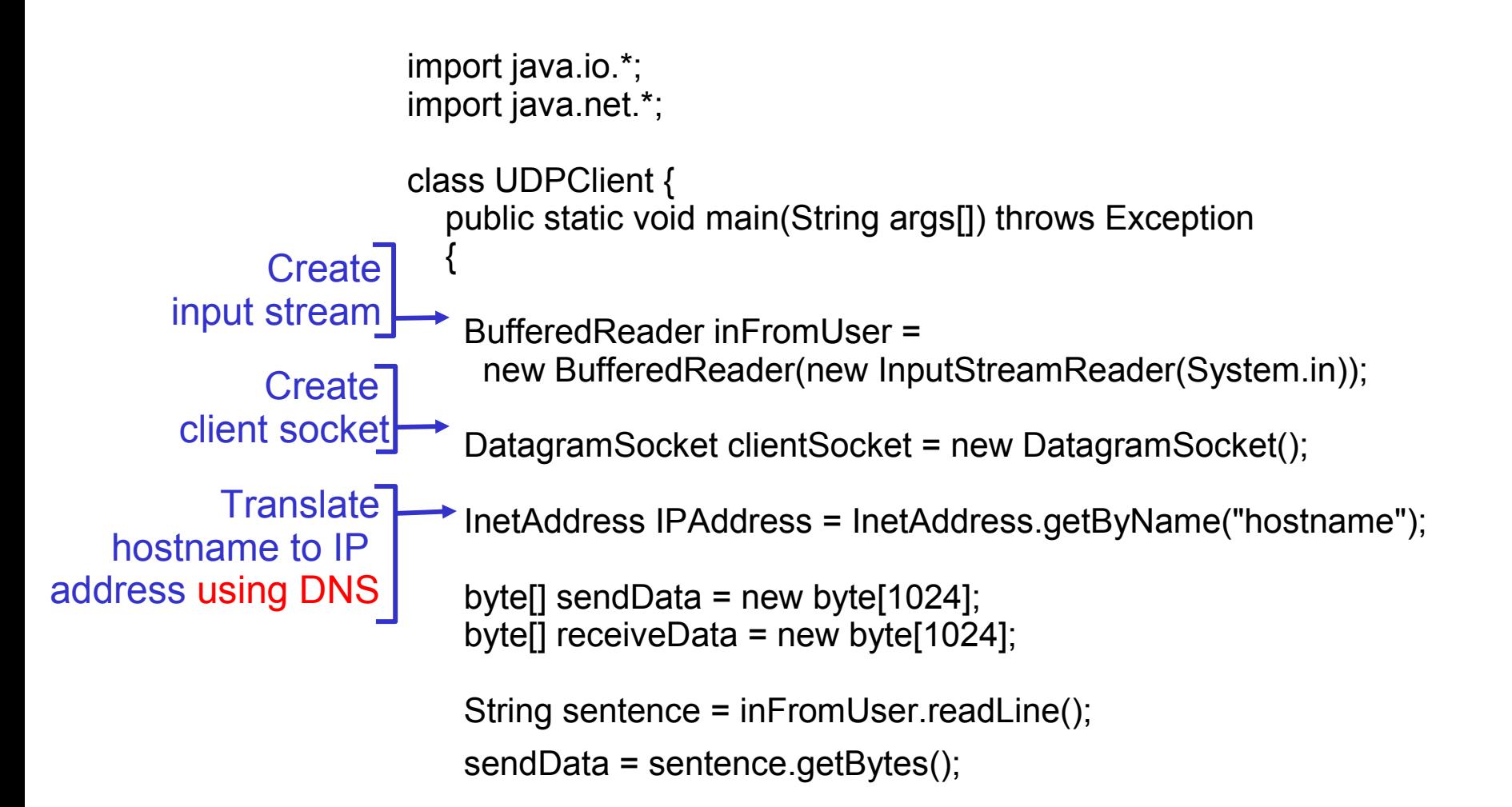

# Example: Java client (UDP), cont.

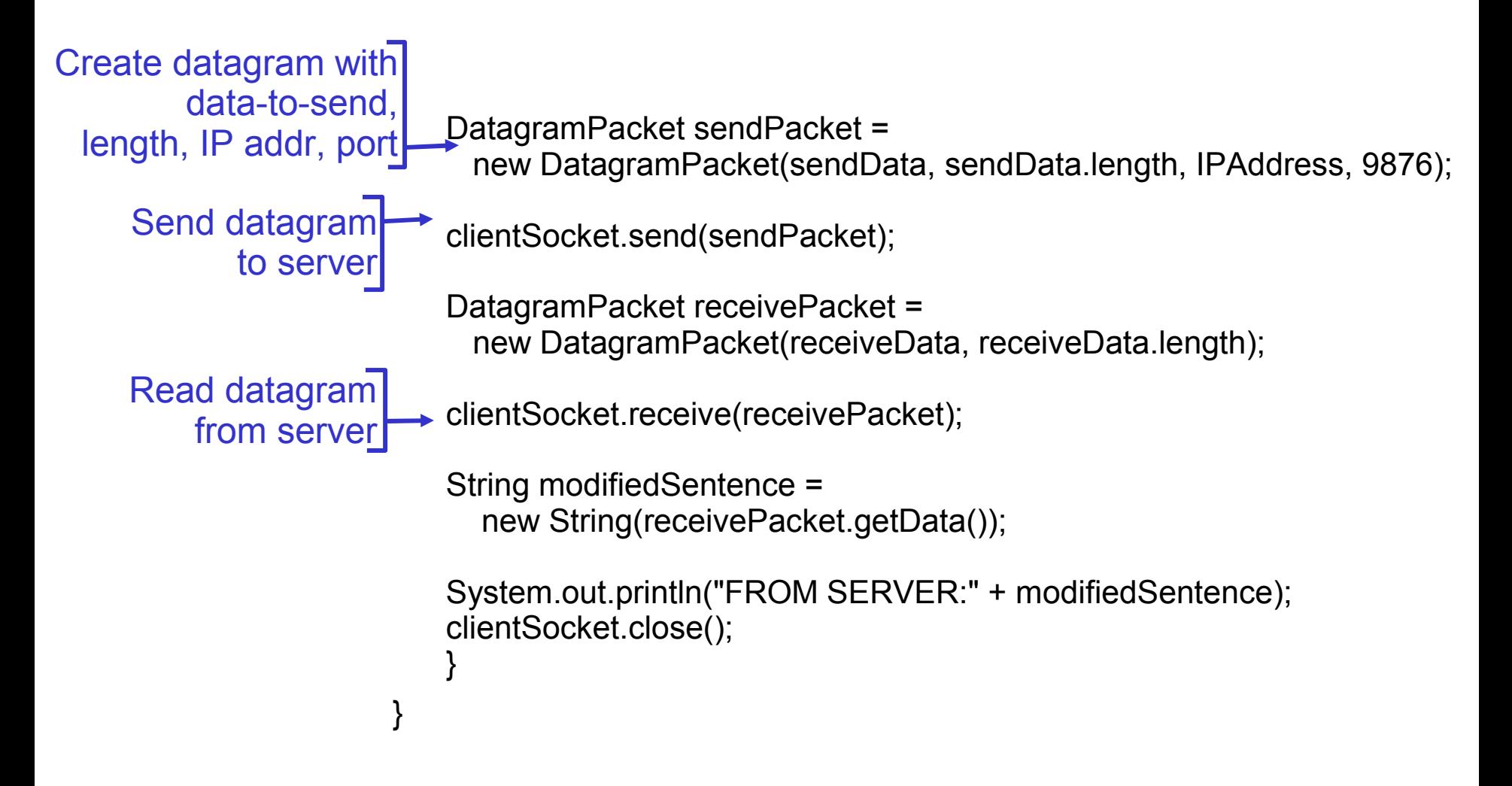

## <u>Example: Java server (UD</u>

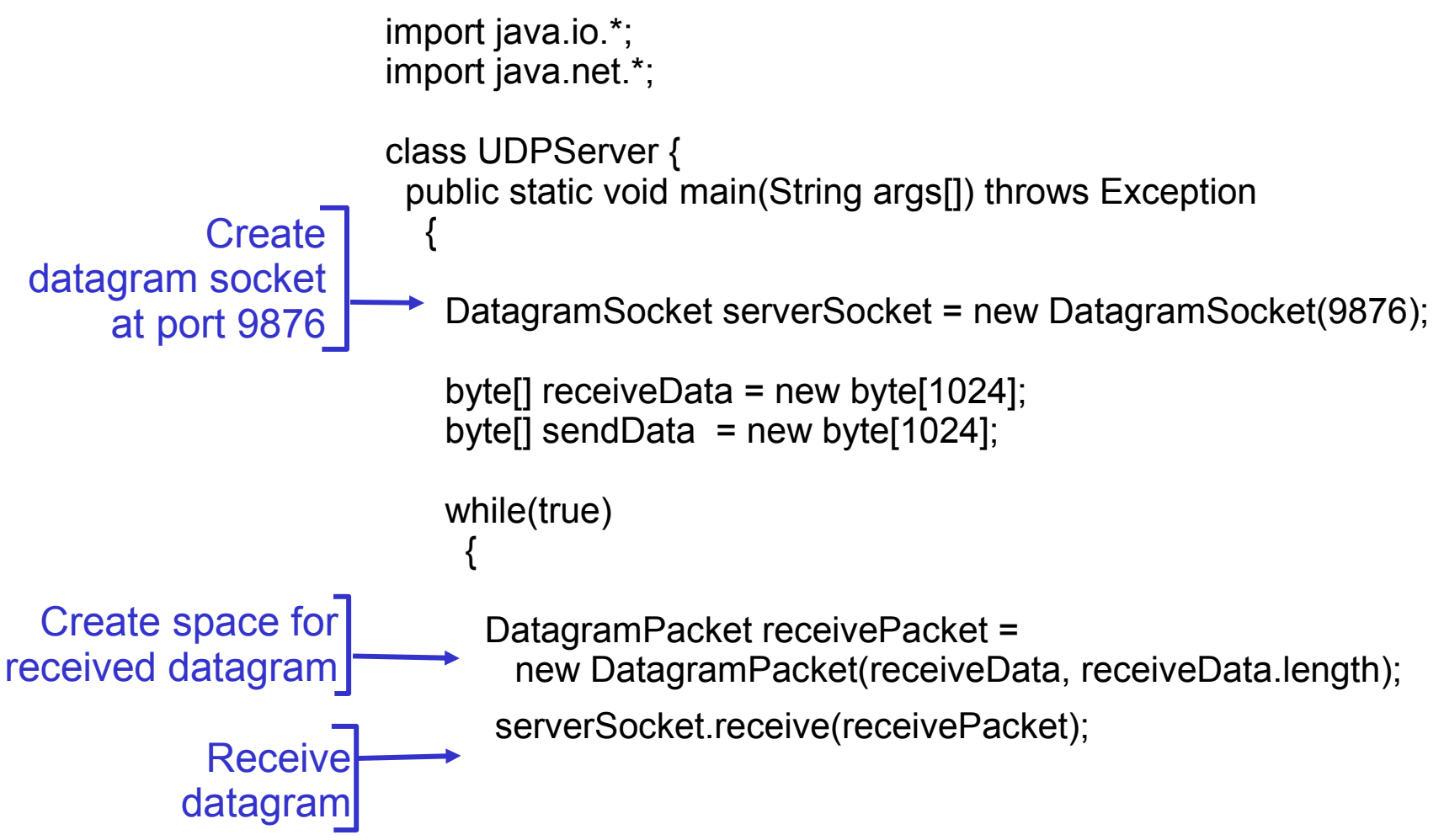

## Example: Java server (UDP), cont

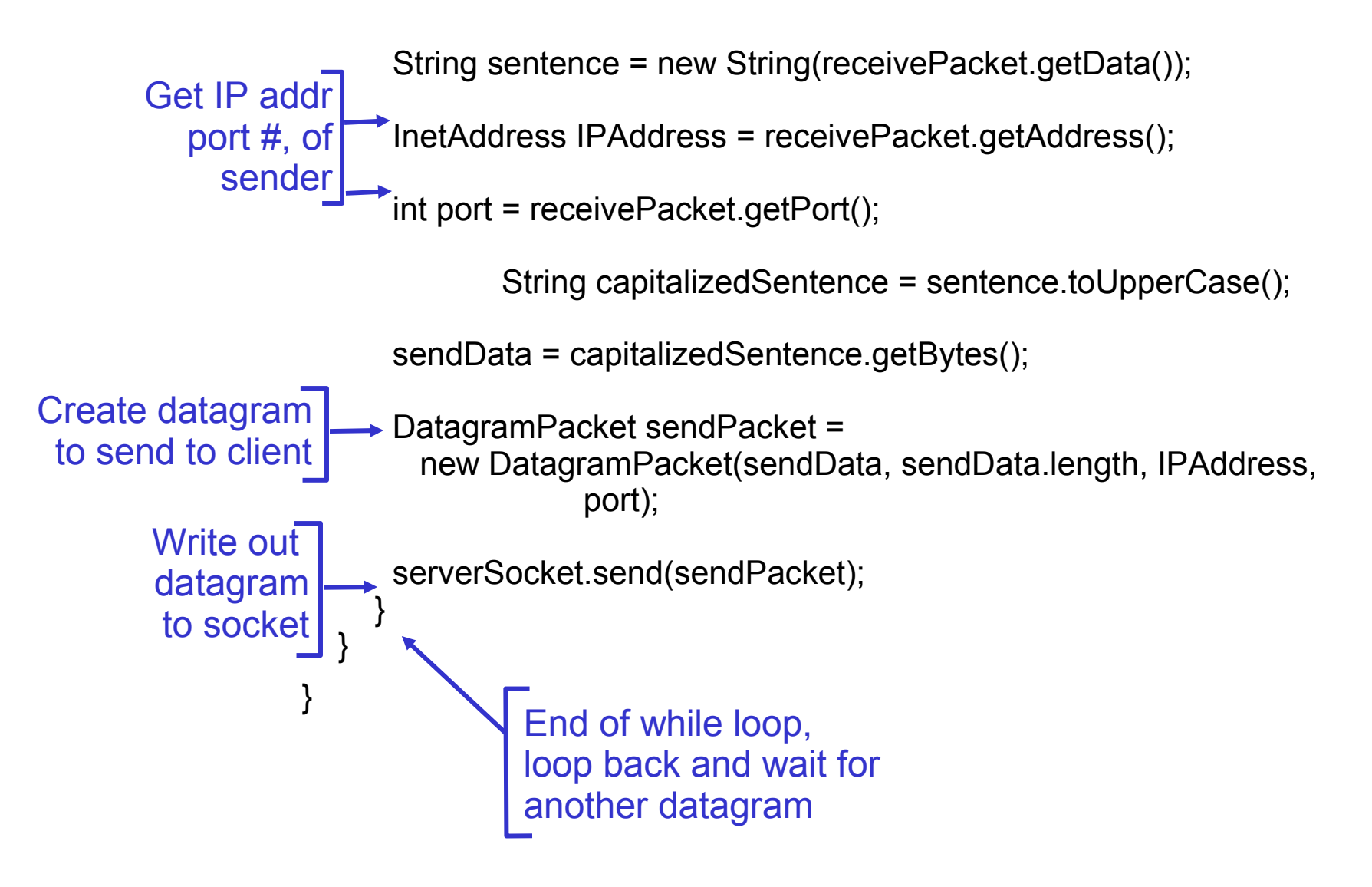

# Chapter 3 outline

- □ 3.1 Transport-layer services
- $\Box$  3.2 Multiplexing and demultiplexing
- □ 3.3 Connectionless transport: UDP
- □ 3.4 Principles of reliable data transfer
- 3.5 Connection-oriented transport: TCP
	- ♦ segment structure
	- $\bullet$  reliable data transfer
	- $\triangleleft$  flow control
	- $\bullet$  connection management
- □ 3.6 Principles of congestion control
- □ 3.7 TCP congestion control

# TCP: Overview RFCs: 793, 1122, 1323, 2018, 2581

#### □ Point-to-point:

- one sender, one receiver
- □ Reliable, in-order *byte steam:*
	- ◆ no "message boundaries"

#### □ Pipelined:

T C P <mark>s e n d b u ffe</mark>

a p p lic a tio n w rite sud tal

s o c k e t d o o r

◆ TCP congestion and flow control set window size

s e g m e n t

□ Send & receive buffers

#### □ Full duplex data:

- bi-directional data flow in same connection
- MSS: maximum segment size

#### □ Connection-oriented:

handshaking (exchange of control msgs) inits sender, receiver state before data exchange

### □ Flow controlled:

 $\bullet$  sender will not overwhelm receiver s o c k e t

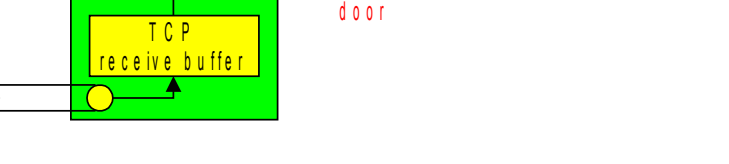

a p p lic a tion r e a u sou a ta

## TCP segment structure

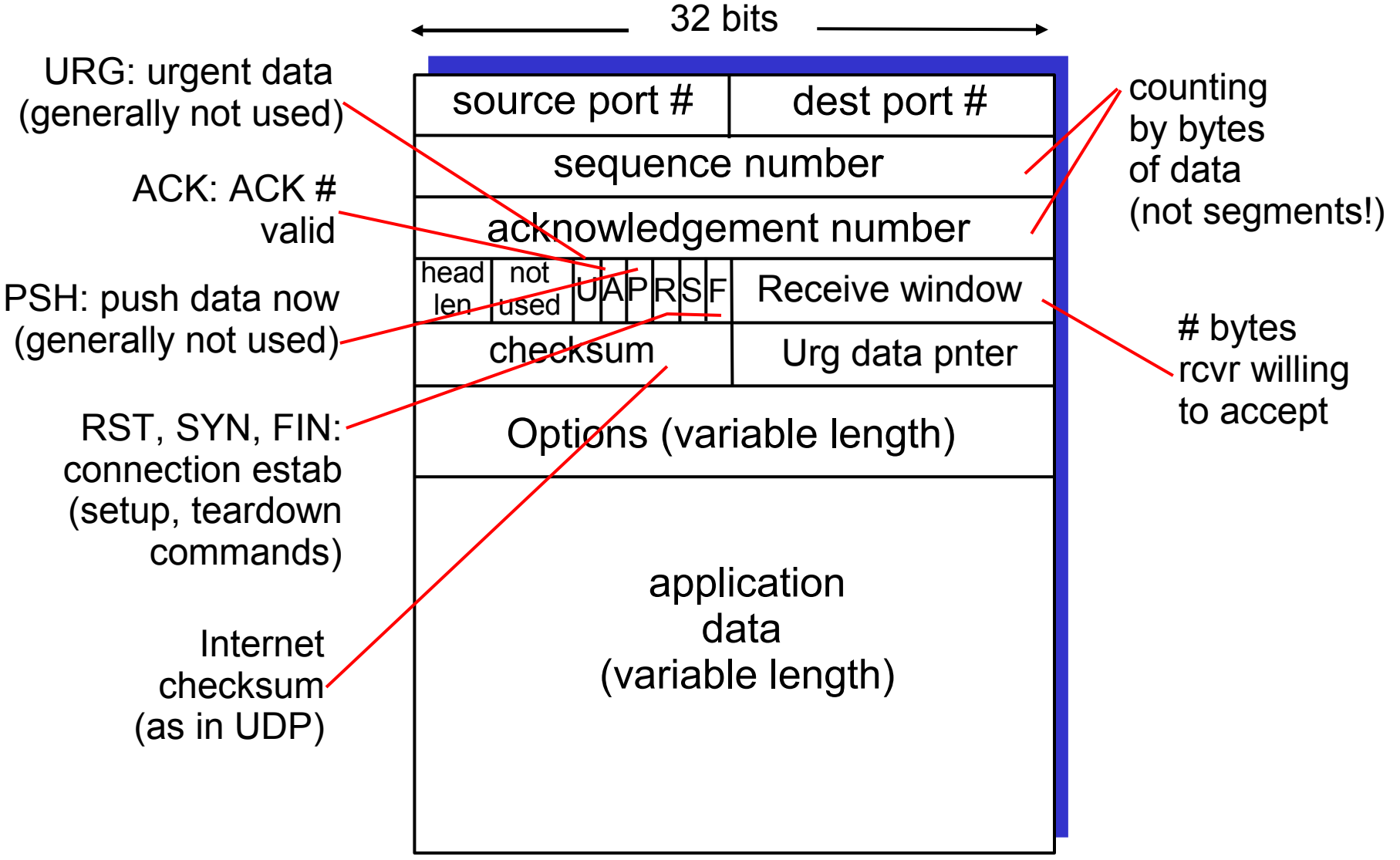

# TCP seq. #'s and ACKs

#### Seq. #'s:

◆ byte stream "number" of first byte in segment's data

ACKs:

- $\bullet$  seq # of next byte expected from other side
- ♦ cumulative ACK
- Q: how receiver handles out-of-order segments
	- ♦ A: TCP spec doesn't say, - up to implementor

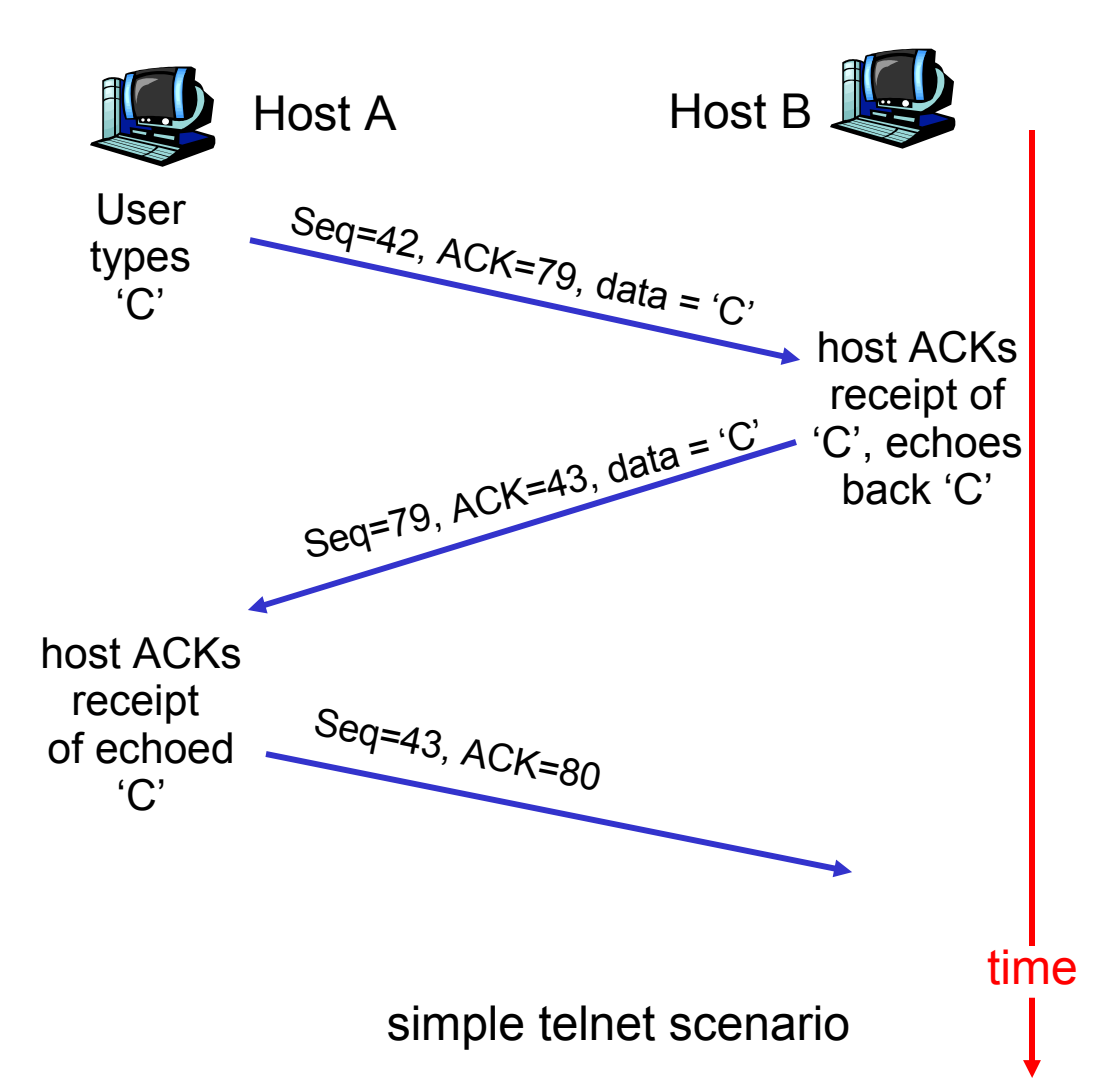

# **TCP Round Trip Time and Timeout**

- Q: how to set TCP timeout value?
- □ longer than RTT
	- ◆ but RTT varies
- □ too short: premature timeout
	- ♦ unnecessary retransmissions
- $\Box$  too long: slow reaction to segment loss

#### Q: how to estimate RTT?

- □ **SampleRTT**: measured time from segment transmission until ACK receipt
	- $\bullet$  ignore retransmissions
- □ **SampleRTT** will vary, want estimated RTT "smoother"
	- $\bullet$  average several recent measurements, not just current **SampleRTT**

## **TCP Round Trip Time and Timeout**

EstimatedRTT =  $(1 - \alpha) *$ EstimatedRTT +  $\alpha *$ SampleRTT

- □ Exponentially weighted moving average
- □ influence of past sample decreases exponentially fast
- □ typical value: α **=** 0.125

## Example RTT estimation:

**RTT: gaia.cs.umass.edutofantasia.eurecom.fr** 

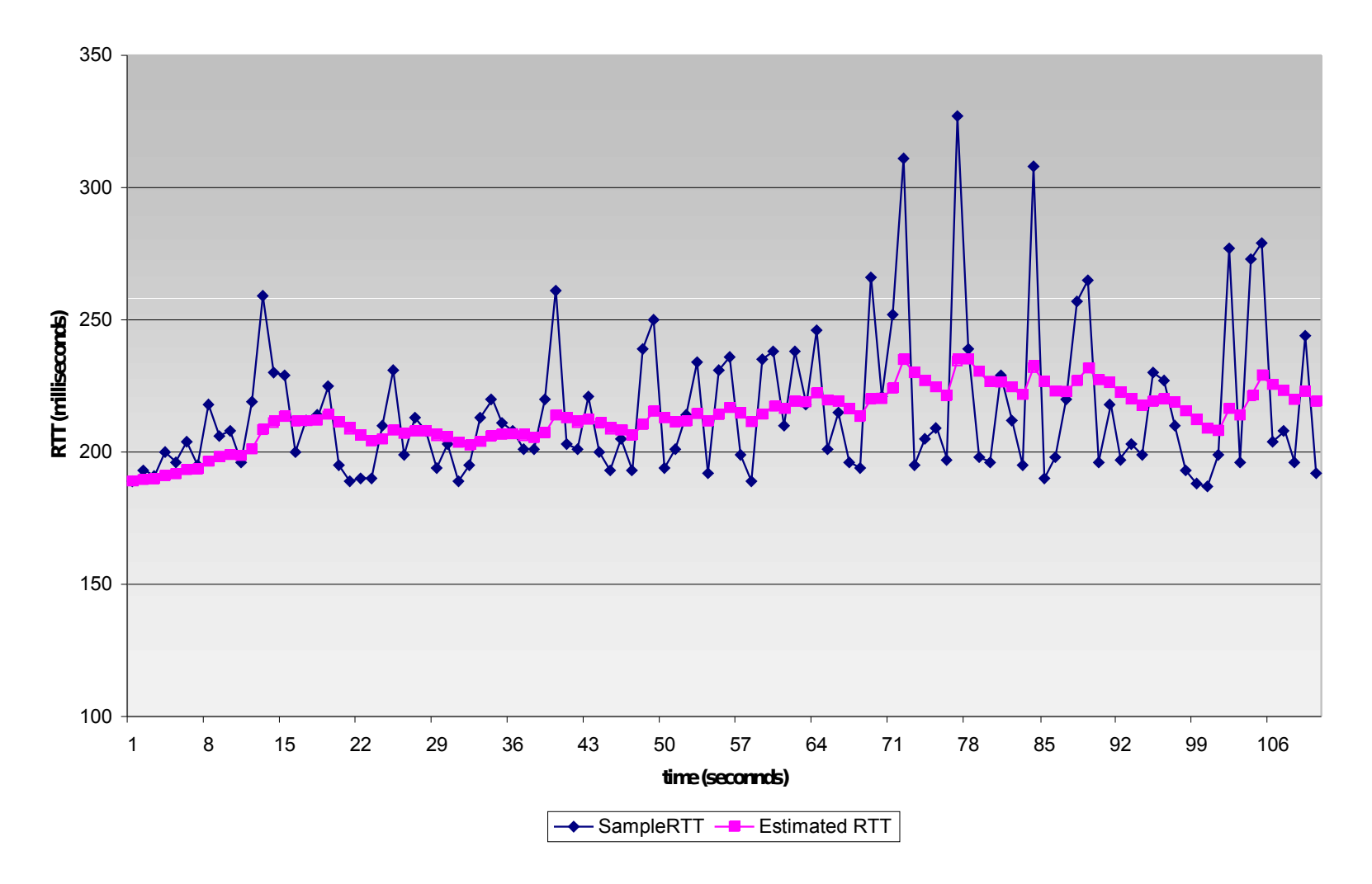

# **TCP Round Trip Time and Timeout**

### **Setting the timeout**

- □ **EstimtedRTT** plus "safety margin"
	- ♦ large variation in **EstimatedRTT ->** larger safety margin
- □ first estimate of how much SampleRTT deviates from EstimatedRTT:

 $DevRTT = (1-\beta) * DevRTT +$ β**\*|SampleRTT-EstimatedRTT|**

**(typically,** β **= 0.25)**

Then set timeout interval:

**TimeoutInterval = EstimatedRTT + 4\*DevRTT**

# Chapter 3 outline

- □ 3.1 Transport-layer services
- $\Box$  3.2 Multiplexing and demultiplexing
- □ 3.3 Connectionless transport: UDP
- □ 3.4 Principles of reliable data transfer
- 3.5 Connection-oriented transport: TCP
	- ♦ segment structure
	- $\bullet$  reliable data transfer
	- $\triangleleft$  flow control
	- $\bullet$  connection management
- □ 3.6 Principles of congestion control
- □ 3.7 TCP congestion control

# TCP reliable data transfer

- □ TCP creates rdt service on top of IP's unreliable service
- □ Pipelined segments
- □ Cumulative acks
- □ TCP uses single retransmission timer
- □ Retransmissions are triggered by:
	- $\bullet$  timeout events
	- $\triangleleft$  duplicate acks
- □ Initially consider simplified TCP sender:
	- ignore duplicate acks
	- ignore flow control, congestion control

# TCP sender events:

#### data rcvd from app:

- □ Create segment with seq #
- $\Box$  seq # is byte-stream number of first data byte in segment
- $\Box$  start timer if not already running (think of timer as for oldest unacked segment)
- □ expiration interval: TimeOutInterval

#### timeout:

- □ retransmit segment that caused timeout
- □ restart timer

#### Ack rcvd:

- □ If acknowledges previously unacked segments
	- $\bullet$  update what is known to be acked
	- $\leftrightarrow$  start timer if there are outstanding segments

```
TCP
                                                               sender
                                                               (simplified)
NextSeqNum = InitialSeqNum
SendBase = InitialSeqNum
loop (forever) {
  switch(event)
  event: data received from application above
     create TCP segment with sequence number NextSeqNum
     if (timer currently not running)
         start timer
     pass segment to IP 
     NextSeqNum = NextSeqNum + length(data)
  event: timer timeout
     retransmit not-yet-acknowledged segment with
          smallest sequence number
     start timer
  event: ACK received, with ACK field value of y
     if (y > SendBase) {
         SendBase = yif (there are currently not-yet-acknowledged segments)
             start timer
        }
 } /* end of loop forever */
                                                                Comment:
                                                                • SendBase-1: last
                                                                cumulatively
                                                                ack'ed byte
                                                                Example:
                                                                acked
```
 $\cdot$  SendBase-1 = 71; y= 73, so the rcvr wants 73+ ; y > SendBase, so that new data is

## TCP: retransmission scenarios

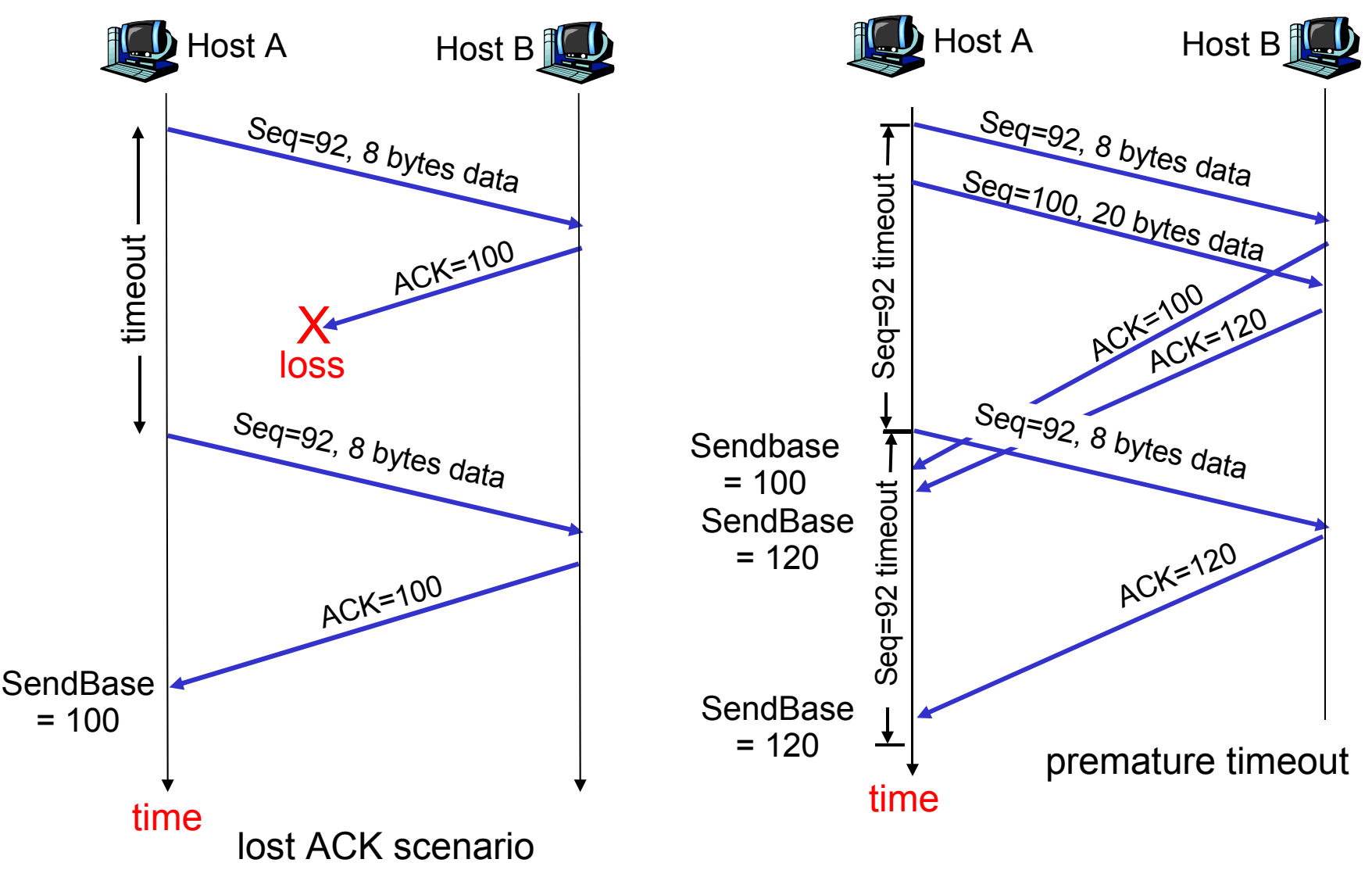

## TCP retransmission scenarios (more)

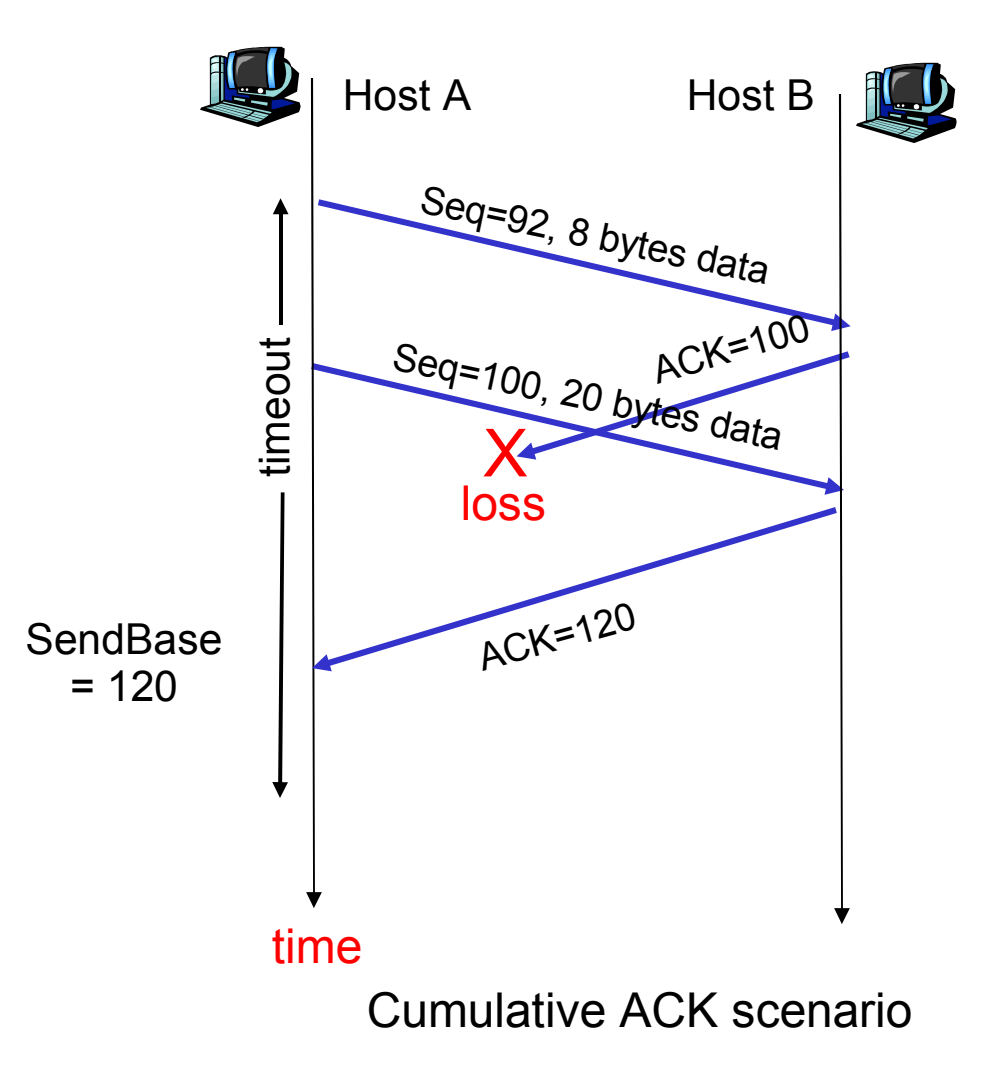

## TCP ACK generation [RFC 1122, RFC 2581]

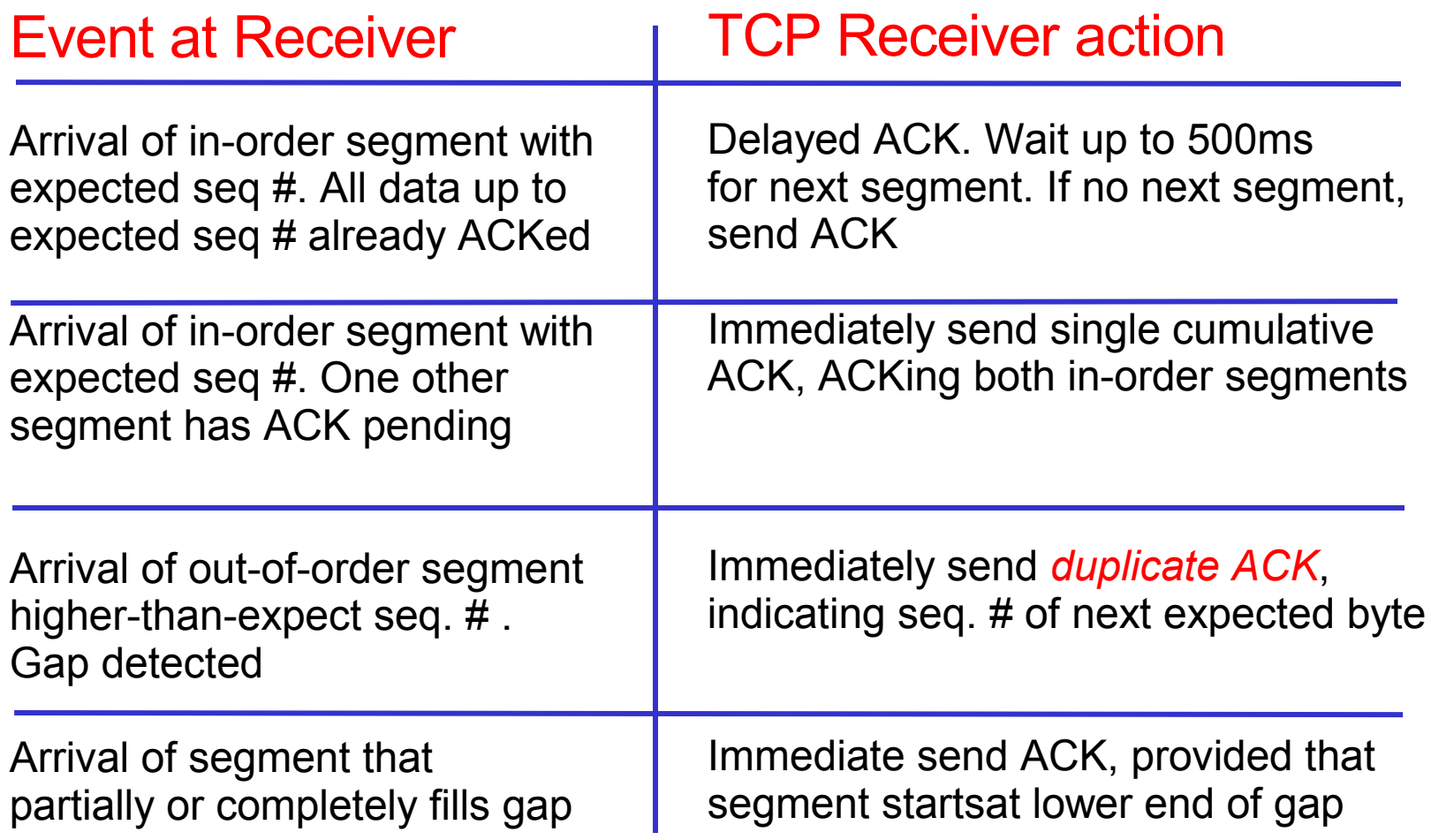

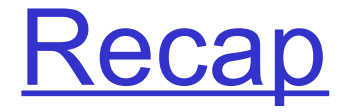

- □ UDP socket programming
	- ♦ DatagramSocket, DatagramPacket
- □ TCP
	- ◆ Sequence numbers, ACKs
	- ◆ RTT, DevRTT, timeout calculations
	- $\triangleleft$  Reliable data transfer algorithm

# Next time

## □ TCP

- $\leftarrow$  Fast retransmit
- $\leftarrow$  Flow control
- ♦ Connection management
- ♦ Congestion control